# **Monitoring Base Service**

## Installing the Service

To install the Monitoring service on your system, follow these three steps:

- Deploy the service repository on the Bridge you want to monitor.
   The monitoring base service is an BRIDGE service that is deployed like any other BRIDGE xUML service. For further information, see Deployment of xUML Services.
- Deploy the needed resources.
   Additionally to the xUML Service, databases errorList.sqlite and errorNotificationJournal. sqlite have to be deployed to the Bridge as a resource. Refer to Deploying and Managing Resources for more information on how to do that.
- 3. Register the Monitoring Base Service to receive exceptions from the Bridge.

Go to the top level node of the Bridge. You will find the following preferences:

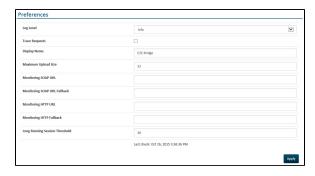

The service needs to be registered under **Monitoring SOAP URL**. If you have several BRIDGE instances, they can be configured as monitoring fallback, if there are problems with the main Bridge. Therefore, the Monitoring Service has to be deployed on the other instance(s), too.

As SOAP Monitoring URL, enter the following URL: http://<name of the server>:19000 /Services/MonitoringService/MonitoringPortType/MonitoringPort
Replace <name of the server> with the server name of the BRIDGE instance where the
Monitoring Service is deployed.

## Changing the Service Settings

The Monitoring Service can be configured via its service settings. For more information on how to access the settings of a service, refer to xUML Service Settings.

| Setting<br>Name                                             | Description                                                                                             | Values / Examples                                       |                                                      |  |
|-------------------------------------------------------------|----------------------------------------------------------------------------------------------------|---------------------------------------------------------|------------------------------------------------------|--|
| Basic Mail Settings<br>(libMonitoring (Lib): EmailSettings) |                                                                                                    |                                                         |                                                      |  |
| email test<br>mode (log<br>only)                            | If set to true, notifications will not be sent, but written to the services bridgeserver.log file only. | true                                                    | Test mode: do not send notifications.                |  |
|                                                             |                                                                                                    | false                                                   | No test mode:<br>send<br>notifications<br>(default). |  |
| eMailCCRec<br>ipients                                       | Specify the CC recipients that should receive the notification mail, separated by ";" (no blank).       | recipient1@domain.<br>com;<br>recipient2@domain.<br>com |                                                      |  |
| eMailSender                                                 | Specify the sender that will appear in the notification mail.                                           | sender@domain.com                                       |                                                      |  |
| eMailToReci<br>pients                                       | Specify the TO recipients that should receive the notification mail.                                    | recipient@domain.                                       |                                                      |  |
| mail send<br>timeout<br>(sec)                               | Specify the number of seconds after which mail sending is considered failed if not completed.           | 60                                                      |                                                      |  |
| Template Setti<br>(libMonitoring                            | ngs<br>(Lib): TemplateSettings)                                                                         |                                                         |                                                      |  |

### On this Page:

- Installing the Service
- Changing the Service Settings
- Customizing Message Templates

#### **Related Pages:**

- Monitoring UI
- Deployment of xUML Services
- Deploying and Managing Resources
- Node Instance Preferences
- xUML Service Settings
- Time Zones

| custom<br>html<br>template file                                                                  | Specifies a custom <b>HTML</b> template for the exception mail. Upload the specified template file (e.g. errorTemplate.html) as a resource to the Bridge (see also Deploying and Managing Resources).                                                                                                    | MonitoringHTMLTemp late.html                                                                        |                                                          |
|--------------------------------------------------------------------------------------------------|----------------------------------------------------------------------------------------------------|----------------------------------------------------------------------------------------------------|----------------------------------------------------------|
| custom<br>plain text<br>template file                                                            | Specifies a custom <b>text</b> template for the exception mail. Upload the specified template file (e.g. errorTemplate.txt) as a resource to the Bridge (see also Deploying and Managing Resources).                                                                                                    | MonitoringPlainTem plate.txt                                                                        |                                                          |
| custom jira<br>template file                                                                     | Specifies a custom template for generated JIRA tickets "description" field.                                                                                                    | MonitoringJIRATemp late.txt                                                                         |                                                          |
| email<br>subject<br>template                                                                     | Specifies the template for generating the subject line of exception mail (may be overriden by notification rules)                                                                                                    | Bridge Error<br>\${event.<br>type}:\${event.<br>code} in \${event.<br>service} on<br>\${event.host} |                                                          |
| external<br>template<br>directory                                                                | Specifies the location of custom template files. You can leave this blank when <b>use embedded templates</b> =false. But if present, this directory has to exist.                                                                                                    | /resource<br>/monitoring_templa<br>tes                                                              |                                                          |
| first x chars<br>of long<br>messages<br>to render<br>anyway                                      | Specifies the number of characters of long error messages that are displayed in the summary table (see threshold for error message to be considered long further below).                                                                                                    | 30                                                                                                  |                                                          |
| JIRA<br>summary<br>template                                                                      | Specifies the template for rendering the JIRA issue title upon creating new issues.                                                                                                    | Error \${event.<br>type}:\${event.<br>code} in \${event.<br>service} on<br>\${event.host}           |                                                          |
| link target<br>host name                                                                         | Specifies the host part of links generated in notifications that point to the service page in the Bridge UI, i.e. the URL prefix before /admin /Console/                                                                                                    | localhost:8080                                                                                      |                                                          |
| link target<br>node name                                                                         | Node part of links, depends on whether you installed Bridge in workstation or server mode. For workstation mode, this is "localhost".                                                                                                    | localhost                                                                                           |                                                          |
| target<br>language<br>[EN, DE]                                                                   | The language you want to have the templates rendered in (this affects only template content, not error message content).                                                                                                    | EN                                                                                                  |                                                          |
| threshold<br>for error<br>message to<br>be<br>considered<br>long                                 | Long error messages are rendered differently in templates. This setting controls what "long" means. The default is 150+ chars.                                                                                                    | 150                                                                                                 |                                                          |
| time zone                                                                                        | The time zone to render for (this affects date/time values rendered in templates only). Refer to Time Zones for a list of valid time zones.                                                                                                    | Europe/Zurich                                                                                       |                                                          |
| use<br>embedded<br>templates                                                                     | Specifies whether custom templates shall be used for exception mails.  If true, settings for external HTML and TXT templates will be ignored and internal templates will be used.  If false, the service will attempt to read the specified external templates, and use the internal templates as fallback only.                                                                                                    | false                                                                                               | Use internal templates (default).  Use custom templates. |
| Notification<br>Limit<br>Settings<br>(libMonitorin<br>g (Lib):<br>NotificationLi<br>mitSettings) | Configuring errors to always notify with a threshold of 1 occurrence can lead to a massive burst of notifications. Some email servers may interpret this as a DoS attack if it happens. Hence you can limit the actual notifications being sent out by specifying a maximum amount per time.  A limit of 10 notifications per minute is effectively the same as 600 notifications per hour, but the latter will allow for small bursts of say 50 mails. |                                                                                                    |                                                          |
| apply                                                                                            | Specifies whether notification limits are active.                                                                                                    | true                                                                                                | Notification limits                                      |
| notification<br>limit                                                                            |                                                                                                    | fals<br>e                                                                                           | Notification limits are inactive (default).              |
| apply<br>notification<br>limit only to                                                           | Specifies whether all error notifications are subject to limitation, or only those that are configured as always notify with threshold of one occurrence                                                                                                    | true                                                                                                | Only always=true and threshold=1 are limited (default).  |
| guaranteed notifications                                                                         |                                                                                                    |                                                                                                    | (                                                        |

| Notification<br>limit (max<br>notifications<br>per period)       | Specifies the upper limit of notifications allowed to be sent during the configured time window (see <b>Notification limit time window</b> below).                                                                                                    | any<br>posit<br>ive<br>integ<br>er             | Defaults to 1000 notifications max                     |
|------------------------------------------------------------------|----------------------------------------------------------------------------------------------------|------------------------------------------------|--------------------------------------------------------|
| Notification<br>limit time<br>window<br>[sec]                    | Specifies the time window in seconds for which to apply the maximum number of notifications (see <b>Notification limit (max notifications per period</b> above)                                                                                                    | any<br>posit<br>ive<br>integ<br>er             | Defaults to 3600 (one hour)                            |
| Threshold<br>in pending<br>notifications<br>to issue an<br>error | If your services generate error notifications at a high rate, effectively exceeding your sendout limits, notifications start to pile up in a pending state. This setting allows for specifying the tolerated amount of pending notifications. If this limit is exceeded, an according notification will be sent. | any<br>posit<br>ive<br>integ<br>er             | Defaults to 500 pending notifications                  |
| JIRA Settings<br>(libMonitoring (                                | (Lib): JIRASettings)                                                                                                    |                                                |                                                        |
| Issue<br>Assignee                                                | Optional: specify the JIRA Assignee for the created ticket by using the JIRA account name (e.g. "userj" for "Joe User").  Be aware that the account used for connecting to JIRA needs the appropriate privileges to set an assignee on a ticket.                                                                 | juser                                          |                                                        |
| Issue Com<br>ponent                                              | Optional: specify a JIRA Component to be set on the created ticket. Be aware that the account used for connecting to JIRA needs the appropriate privileges to set a component on a ticket.                                                                                                    | QA                                             |                                                        |
| Issue Priori<br>ty                                               | Optional: specify the priority for the ticket to be created.<br>Be aware that the account used for connecting to JIRA needs the appropriate privileges to set a priority on a ticket.                                                                                                    | Medium                                         |                                                        |
| Issue<br>Project Key                                             | Specify the JIRA project key                                                                                                    | MYPROJ                                         |                                                        |
| Issue<br>Reporter                                                | Optional: specify the reporter to set on the created ticket (instead of the account used to connect to JIRA).  Be aware that the account used for connecting to JIRA needs the appropriate privileges to set the reporter on a ticket.                                                                           | juser                                          |                                                        |
| Issue Type                                                       | Specify the JIRA issue type.                                                                                                    | Bug (default), any other valid JIRA issue type |                                                        |
| JIRA test<br>mode (log<br>only)                                  | If set to true, notifications will not be sent, but written to the services bridgeserver log only.                                                                                                    | true                                           | Test mode: do not send notifications.                  |
|                                                                  |                                                                                                    | false                                          | No test mode:<br>send<br>notifications<br>(default).   |
| connection settings                                              | For setting up the JIRA connection, refer to the REST Adapter settings at the end of this table.                                                                                                    |                                                |                                                        |
|                                                                  | ttings<br>Lib): PrimaryMailServer<br>.ib): SecondaryMailServer)                                                                                                    |                                                |                                                        |
| debug<br>output for                                              | Specify whether the SMTP part should be logged for debug purposes.                                                                                                    | true                                           | Write SMTP debug data.                                 |
| SMTP<br>Session                                                  |                                                                                                    | false<br>(def<br>ault)                         | Do not write<br>SMTP debug<br>data.                    |
| Exchange<br>Server                                               | Specify the Exchange Server version, if <b>protocol</b> is set to exchange.                                                                                                    | 2007<br>_SP1                                   | Exchange 2007,<br>ServicePack 1                        |
| version (if<br>applicable)                                       |                                                                                                    | 2010                                           | Exchange 2010                                          |
|                                                                  |                                                                                                    | 2010<br>_SP1                                   | Exchange 2010,<br>ServicePack 1                        |
|                                                                  |                                                                                                    | 2010<br>_SP2                                   | Exchange 2010,<br>ServicePack 2 o<br>higher (default). |
| key store<br>file                                                | Specify a path to a valid key store file. This file will be used for SMTPS, IMAPS and HTTPS (Exchange) mail sending.                                                                                                    |                                                |                                                        |
| key store<br>password                                            | Provide the password for the key store access specified above.                                                                                                    |                                                |                                                        |
| Mail Server<br>Hostname                                          | Specify the host name of the mail server.  All Mail Server settings can be set up redundantly (Primary and Secondary) to have a fallback in case the primary mail server is                                                                                                    |                                                |                                                        |

| FollowRedir ects: value         | Specify the number of redirects to follow (see also REST Adapter reference).                                                                                                    | 5 (defa               | ault)                                                   |
|---------------------------------|----------------------------------------------------------------------------------------------------|-----------------------|---------------------------------------------------------|
| Authenticati<br>on: user        | Specify the JIRA account used for connecting with JIRA.                                                                                                    | user                  |                                                         |
| Authenticati<br>on:<br>password | Specify the password used for connecting with JIRA.                                                                                                    | secret                |                                                         |
| AddOns -> RE                    | on Parameters<br>ST Adapter<br>Lib): JIRAAlias )                                                                                                    |                       |                                                         |
|                                 |                                                                                                    | -                     | proxy user                                              |
| Proxy user                      | Specify the proxy user's name.                                                                                                    | void<br>/emp<br>ty    | No proxy is used (default).                             |
|                                 |                                                                                                    | a valid NT domain     |                                                         |
| Proxy user<br>domain            | Specify the proxy user's NT domain.                                                                                                    | void<br>/emp<br>ty    | No proxy is used (default).                             |
|                                 |                                                                                                    | a valid proxy port    |                                                         |
| Proxy port                      | Specify the proxy server port.                                                                                                    | -1                    | No proxy is used (default).                             |
|                                 |                                                                                                    | a valid password      |                                                         |
| Proxy<br>password               | Specify the proxy user's password.                                                                                                    | void<br>/emp<br>ty    | No proxy is used (default).                             |
|                                 | The use of a proxy is optional and applies for exchange/office365 mail server protocols only.                                                                                                  | -                     | alid proxy host                                         |
| Proxy host                      | Specify an optional HTTP proxy.                                                                                                    | void<br>/emp<br>ty    | No proxy is used (default).                             |
| Mail Server<br>User Name        | Provide the username of the mail server.                                                                                                    |                       |                                                         |
|                                 |                                                                                                    | startt<br>Is          | Use STARTTLS encryption.                                |
|                                 |                                                                                                    | ssl                   | Use SSL encryption.                                     |
| Mail Server<br>Security         | Specify the encryption method to be used with SMTPS and IMAPS (see Mail Server Protocol). If Exchange is used, leave it none, as HTTPS is used for Exchange Web Services communication anyway. | none<br>(def<br>ault) | No encryption.                                          |
|                                 |                                                                                                    | offic<br>e365         | Use MS<br>Office365 for<br>mail server<br>communication |
|                                 |                                                                                                    | exch<br>ange          | Use MS<br>Exchange for<br>mail server<br>communication  |
|                                 |                                                                                                    | imaps                 | Use IMAPS for mail server communication                 |
|                                 |                                                                                                    | imap                  | Use IMAP for mail server communication                  |
|                                 |                                                                                                    | smtps                 | Use SMTPS for mail server communication.                |
| Mail Server<br>Protocol         | Provide the protocol of the mail server.                                                                                                    | smtp<br>(def<br>ault) | Use SMTP for mail server communication.                 |
| Mail Server<br>Port             | Provide the port the mail server is listening to. Leave this blank if protocol is 'exchange'                                                                                                   | 25 (default)          |                                                         |
| Password                        |                                                                                                    |                       |                                                         |

| Location:<br>basePath                     | Specify the base path for your JIRA server's REST API (leave the default unless you have to use a proxy). | /rest/api/2 (default)                                    |
|-------------------------------------------|----------------------------------------------------------------------------------------------------|----------------------------------------------------------|
| Location:<br>host                         | Specify the host name of your JIRA server.                                                                | youraccount.<br>atlassian.net                            |
| Location:<br>port                         | Specify the port to use for connecting with JIRA (leave empty unless you have reasons for not doing so).  | 8081 (e.g. if your proxy forwards HTTPS using this port) |
| Location: protocol                        | Specify the protocol to use for connecting with JIRA.                                                     | https (default)                                          |
| Proxy:<br>Authenticati<br>on:<br>password | Specify the password used to connect to the proxy server (set to blank if you connect directly).          | psecret                                                  |
| Proxy:<br>Authenticati<br>on: use         | Specify the user used to connect to the proxy server (leave blank if you connect directly).               | puser                                                    |
| Proxy: type                               | Specify the type of the proxy (leave blank if you connect directly).                                      | HTTP                                                     |

### **Customizing Message Templates**

The service uses the Apache Freemarker template engine to render notifications. The templates are therefore written in FTL (Freemarker Template Language).

If you know what you are doing, you can tweak these templates, but be aware that errors in the template will mean that you will not receive any notifications, as *this is* the very notification mechanism you are tweaking.

The below class diagram shows the information available to templates (i.e. "the model"). An instance of each class is passed to the engine, prefixed with the lowercase class name and a dot. So e.g. in order to access the message of an error from within a template, you refer to event.message, and in freemarker notation this reads \${event.message}.

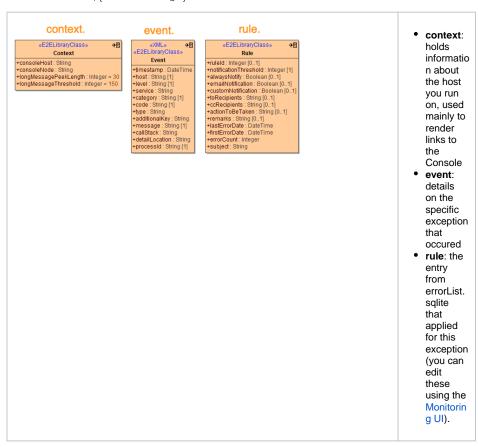

The default templates also refer to internationalized labels and text snippets, which are provided as . properties files and can of cause be adapted or extended to your needs. Be aware that changes to templates require a restart of the monitoring service to take effect. This is due to the service caching the parsed templates for performance reasons.